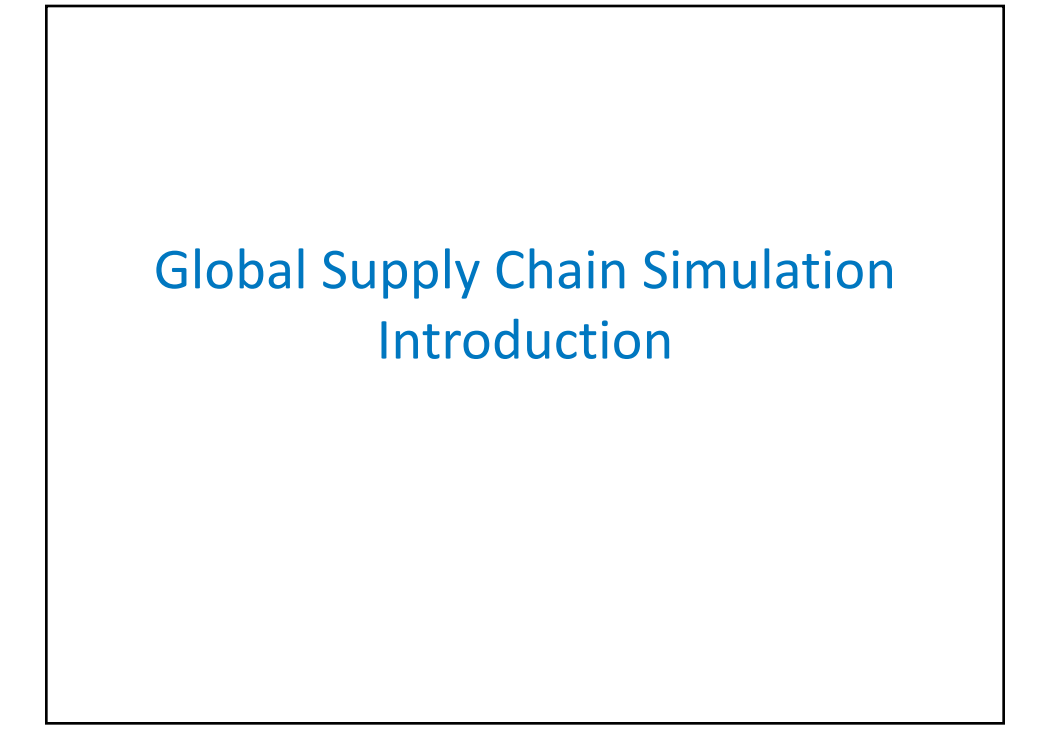

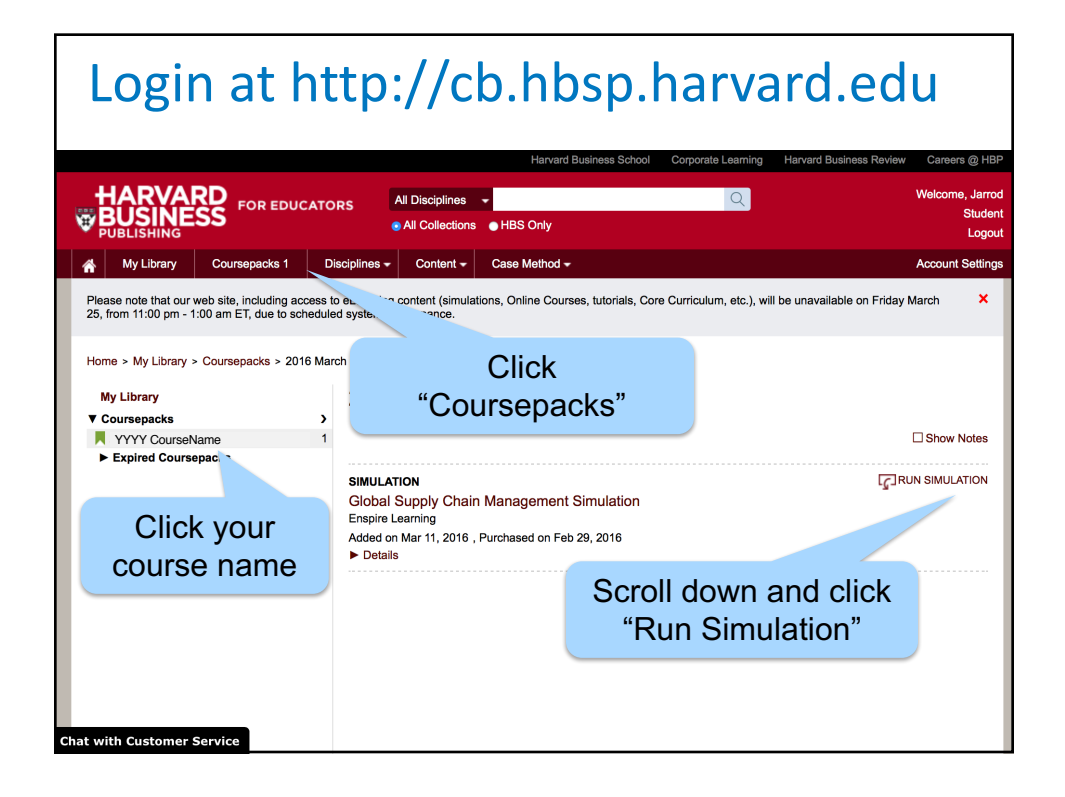

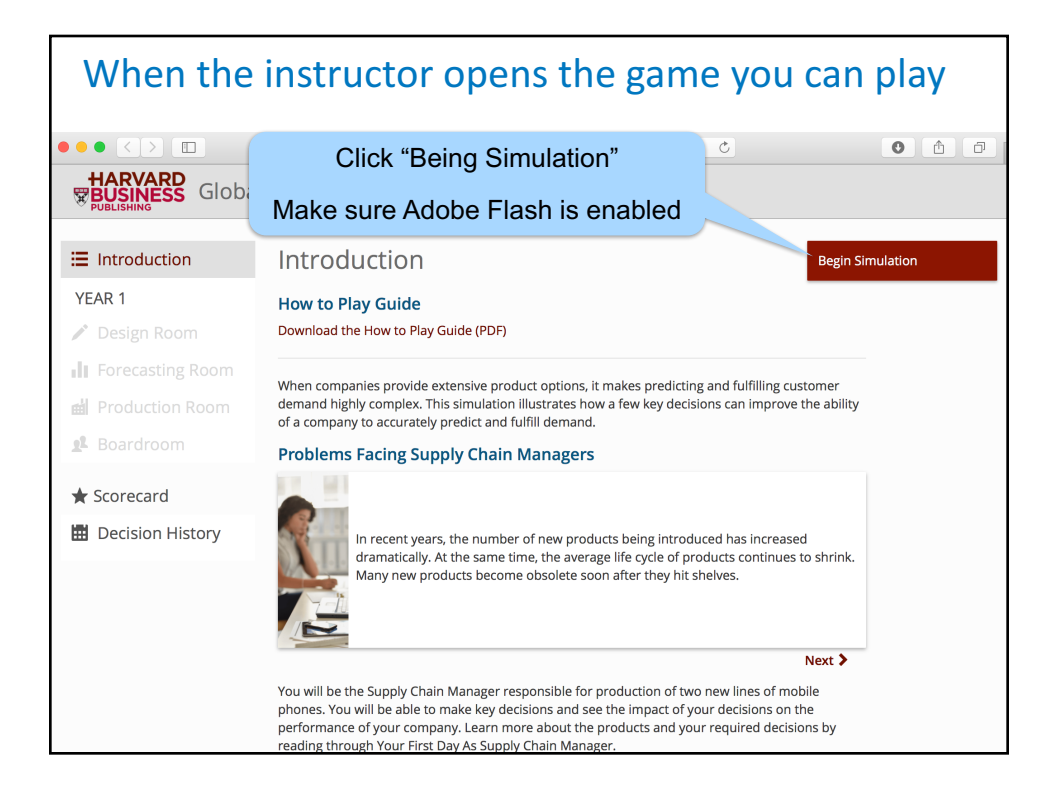

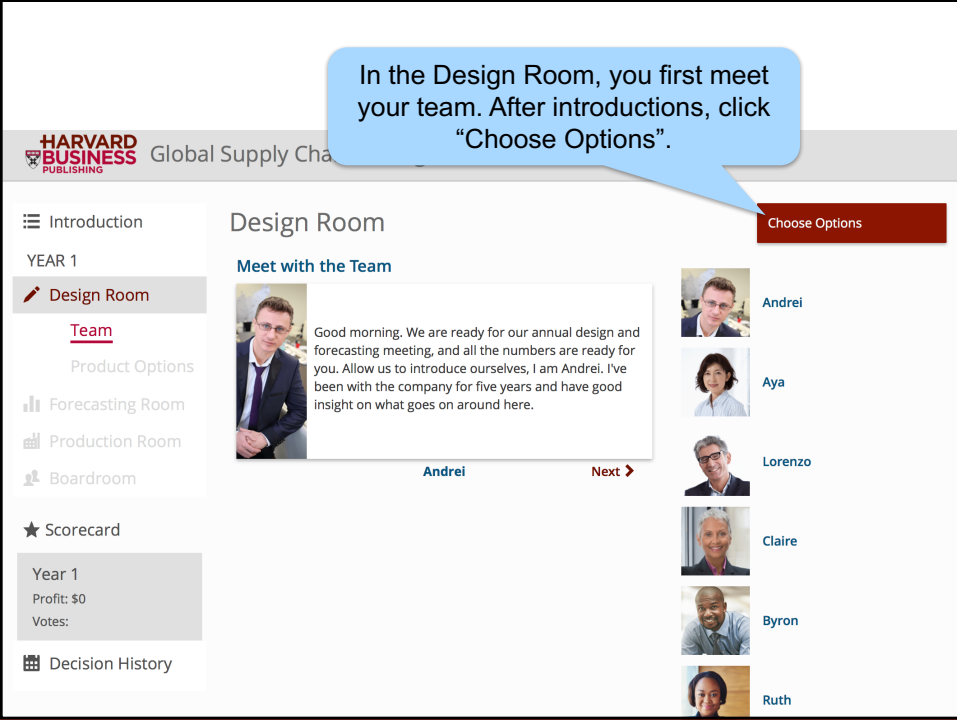

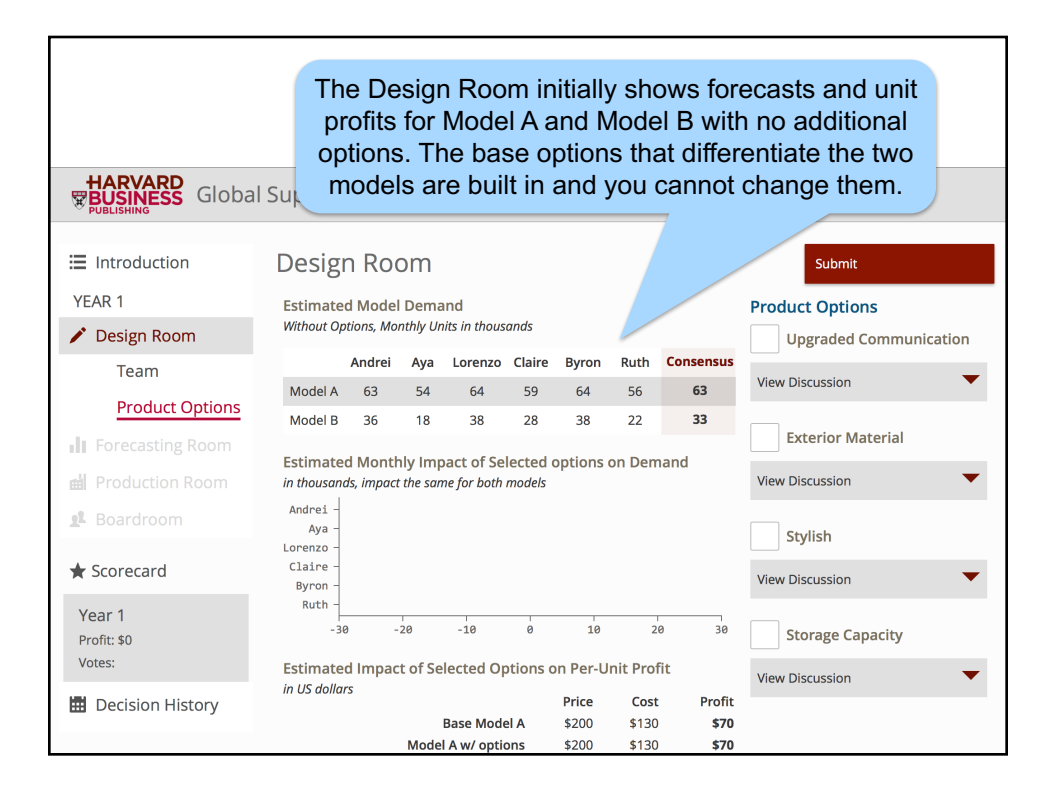

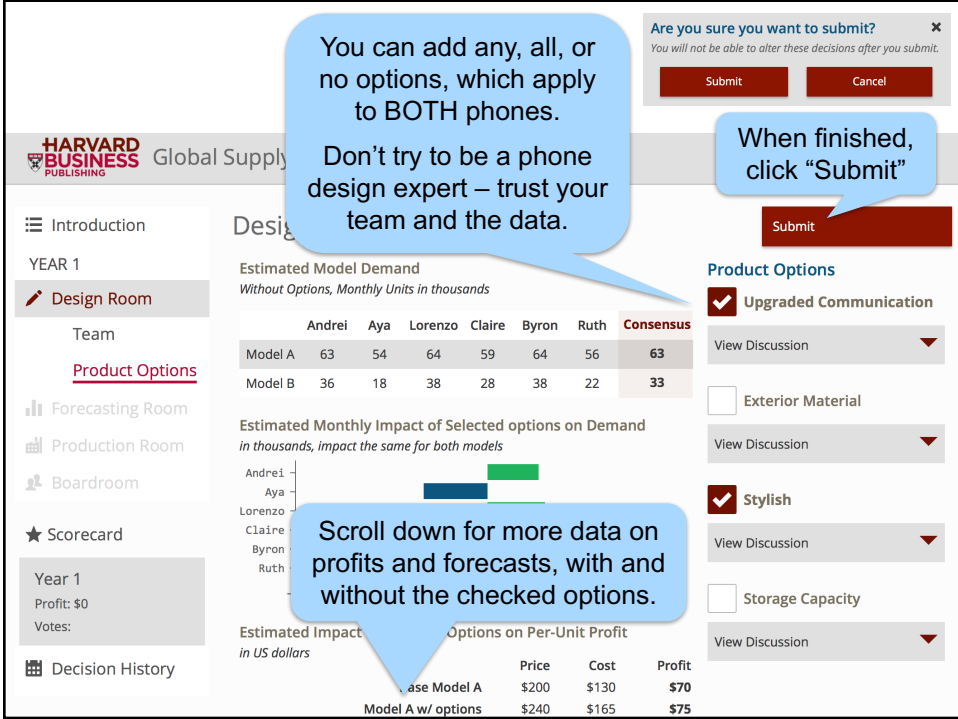

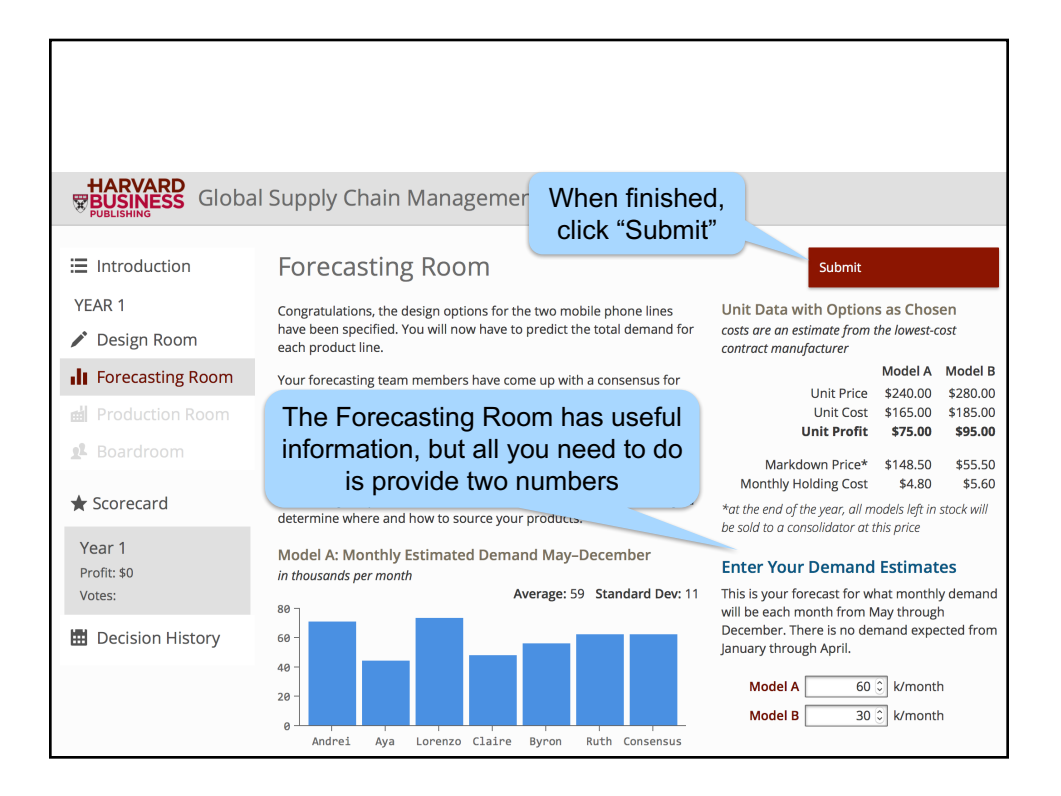

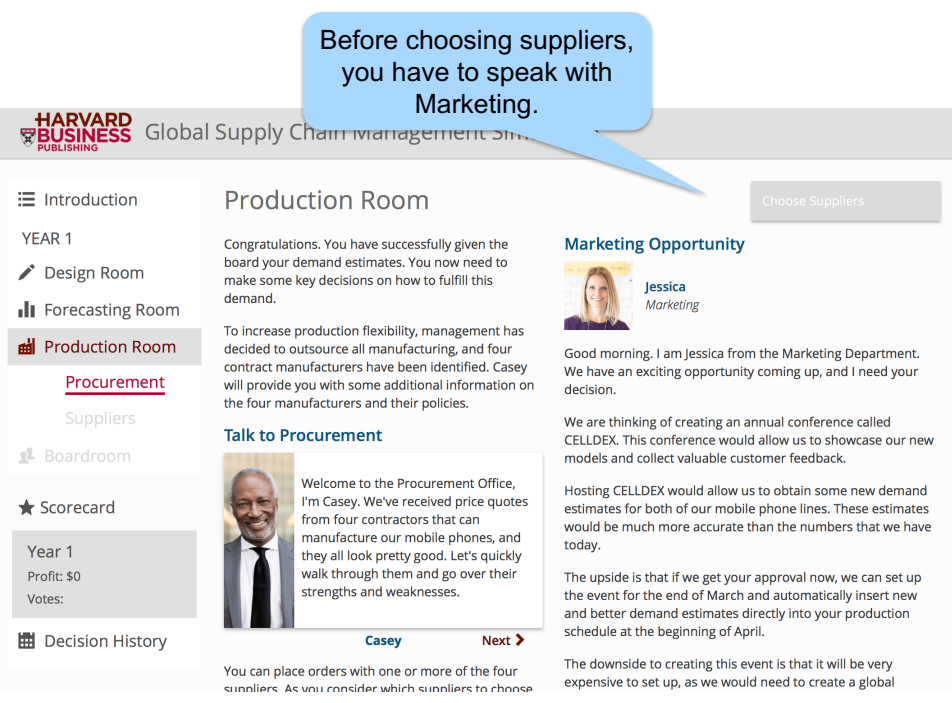

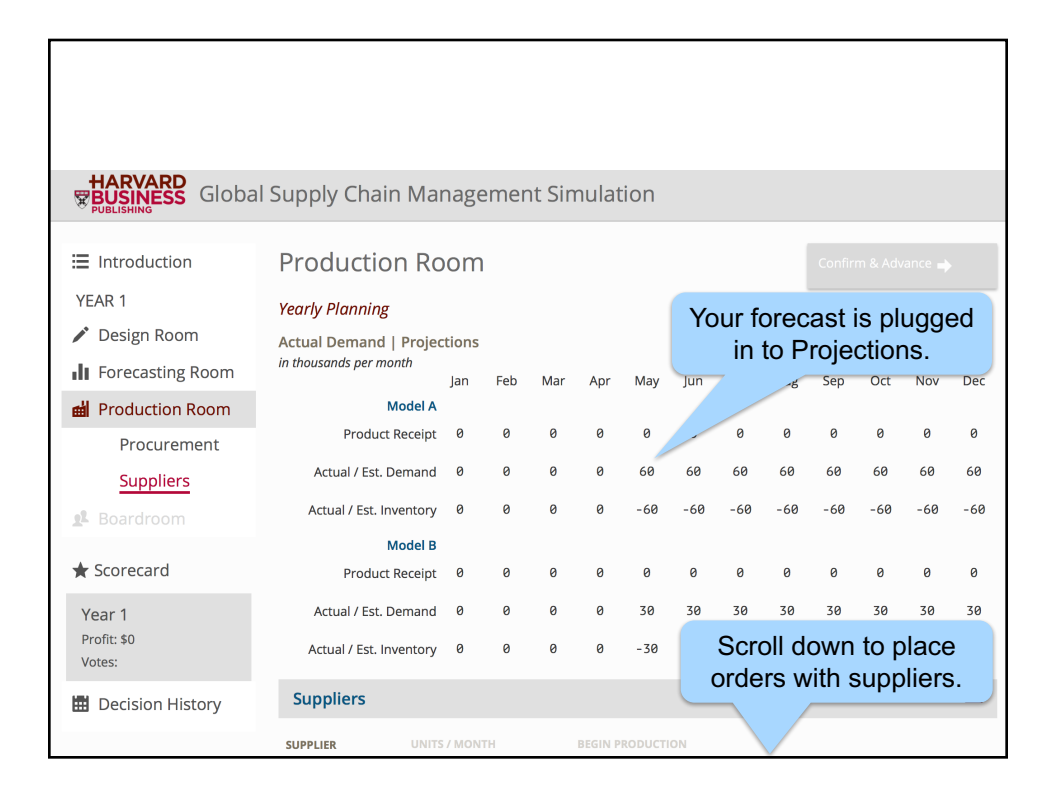

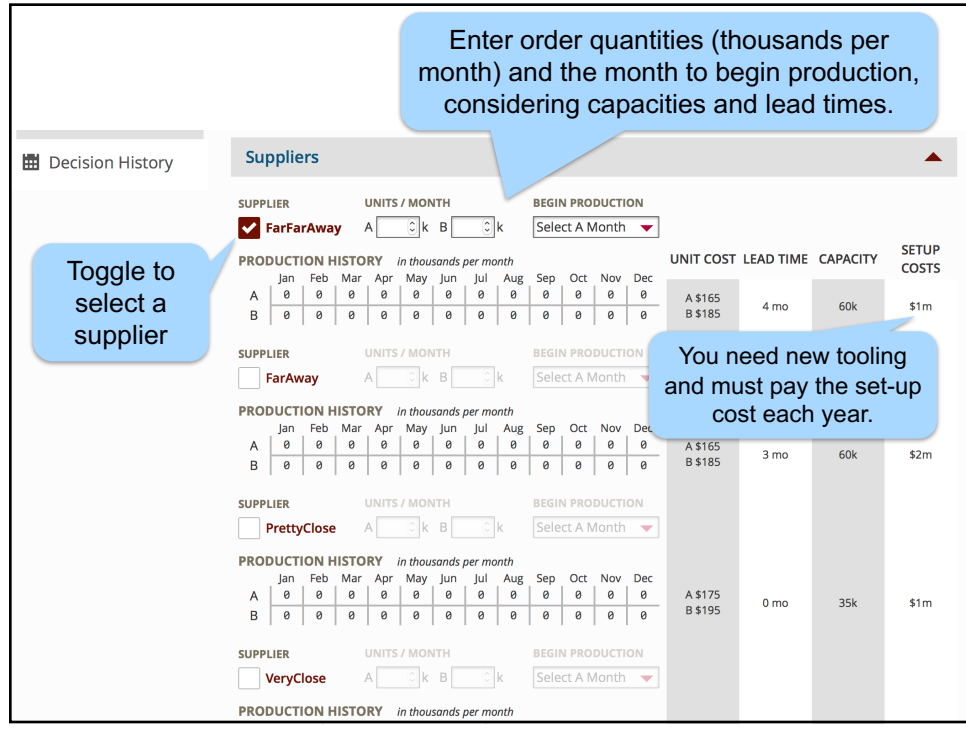

![](_page_5_Picture_20.jpeg)

![](_page_5_Picture_21.jpeg)

![](_page_6_Figure_0.jpeg)

![](_page_6_Picture_60.jpeg)

![](_page_7_Picture_20.jpeg)

![](_page_7_Picture_21.jpeg)

![](_page_8_Picture_69.jpeg)

![](_page_8_Figure_1.jpeg)

![](_page_9_Picture_0.jpeg)

## Let's Play • Do NOT close or "refresh" the browser, otherwise your data for the current year may be lost. Data are saved after completing each year. Each year you begin from scratch with new products and new suppliers. • You can only sell products after the launch on May 1 • You must sell all inventory at a discount on December 31. Add specific but not lengthy strategy comments as you play. You must complete all four years in order to qualify for the special prize. Time budget to finish in TWO hours: Year 1 (45 min) Year 2 (30 min) Year 3 (25 min) Year 4 (20 min)

## **Debrief Questions**

## Design & Forecasting

- How did you decide which options to choose?
- How did you arrive at your forecasts?

## Production

- How did you decide which supplier(s) to use?
- How did you determine the order quantities and timing?
- $-$  Was it worth the extra \$1 million for 3 month instead of 4 month lead time for the far supplier?
- $-$  Was it worth the extra \$1 million for extra capacity (40 vs. 35) for the close supplier?
- How often did you use \$2M change orders? Why?
- Did you buy \$2M market information? Why or why not?